## **Komputer w szkolnej klasie**

Komputery w ostatnich latach stały się nie mniej używane niż kreda i tablica. Ale czy przyczyniły się do istotnego podniesienia poziomu nauczania? Ich głównym zastosowaniem są prace typu biurowego oraz nawigacja w Internecie. Jak można inaczej wykorzystać komputer w szkolnej klasie?

Coraz więcej miejsca w edukacji poświęca się na komputerowe laboratoria fizyczne. W nauczaniu fizyki komputery stwarzają szerokie możliwości nie tylko w zakresie przekazu wiedzy (programy nauczające), ale także w obszarze prezentacji złożonych zależności i procesów fizycznych (symulacje komputerowe) oraz w szeroko rozumianym zakresie wspomagania eksperymentu fizycznego. Za użyciem komputerów w szkolnym laboratorium przemawiają powody praktyczne, społeczne

i metodologiczne. Nasze życie codzienne jest całkowicie skomputeryzowane, staje się zatem ważne ze społecznego punktu widzenia przygotowanie uczniów do korzystania z metod i narzędzi technologii informacyjnej. Komputery są nierozłączną częścią badań naukowych, jest więc rzeczą naturalną, aby zapoznać uczniów z elementami badawczymi fizyki.

Zagadnieniom komputeryzacji szkół poza zwykłe czynności biurowe są poświęcone doroczne seminaria [1] organizowane przez Polskie Towarzystwo Fizyczne i Uniwersytet Mikołaja Kopernika w Toruniu, a kierowane przez prof. Grzegorza Karwasza, uprzednio wykładowcy na Uniwersytecie w Trydencie i w Akademii Pomorskiej a obecnie na UMK w Toruniu. Celem seminariów "Komputer w szkolnym laboratorium fizycznym" w Toruniu jest zapoznanie nauczycieli z nowoczesnymi standardami pomiarowymi oraz poszerzenie wiedzy w dziedzinie elektroniki. Nauczyciele mogą brać udział w licznych wykładach [2-4], ale przede wszystkim mają możliwość samodzielnego wypróbowania różnych wariantów doświadczeń [5-7].

Doświadczenia przeprowadzane przy pomocy komputera są bardziej skuteczne, pozwalają na oszczędność czasu (znacznie przyspieszone np. zapis i obliczenia pomiarów), są bardziej niezawodne i precyzyjne niż doświadczenia przeprowadzone ręcznie [2]. Pozwalają one natychmiastowo i bezpośrednio

zapoznać się z przebiegiem zjawiska fizycznego. Dzięki komputerowym pomiarom jesteśmy w stanie pokazać uczniom zjawiska przebiegające niezwykle szybko lub bardzo wolno. Możliwości komputerów powodują, że przeprowadzanie doświadczeń w szkole staje się bardziej realne dla uczniów. Komputer może być wykorzystany do obróbki danych doświadczalnych i graficznego przedstawienia rezultatów pomiarów. Wyniki pomiarów mogą być przy tym szybko opracowane – także w czasie rzeczywistym - następnie przedstawione graficznie na ekranie komputera [3].

Przykładem programu służącego do pomiaru i obróbki danych doświadczalnych jest na przykład *Coach,* opracowany w instytucie AMSTEL Uniwersytetu w Amsterdamie. Warsztaty z *Coach'a*, prowadziła na Seminarium Polskiego Towarzystwa Fizycznego w 2009 roku mgr inż. Elżbieta Kawecka z Ośrodka Edukacji Informatycznej i Zastosowań Komputerów z Warszawy.

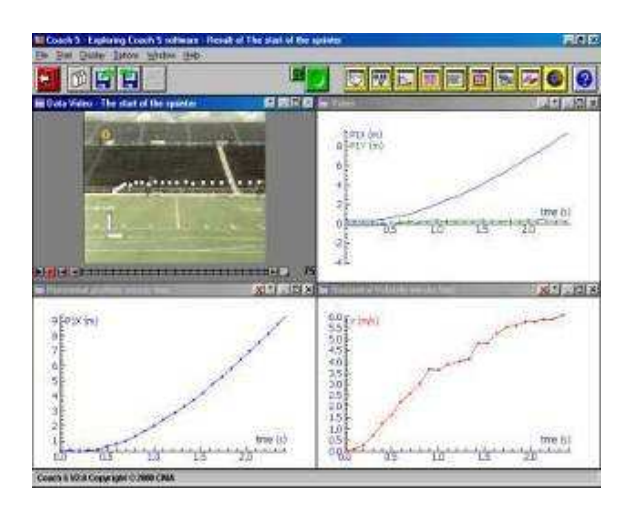

Rys.1. Zrzut ekranowy z interaktywnego programu Coach 5 pomiar położenia i prędkości w rzucie poziomym.

System *Coach* jest używany prawie we wszystkich szkołach średnich w Holandii oraz wielu szkołach na świecie. W Polsce system ten pojawił się na początku lat dziewięćdziesiątych. Od kilku lat w Polsce stosowane są interfejsy Coach Lab II/II+ i ULAB oraz program *Coach 5 PL.* Program *Coach 5* umożliwia wykonywanie eksperymentów, wideopomiarów, sterowanie, analizę i przetwarzanie danych, a także budowanie modeli i wykonywanie symulacji. Do komputera podłącza się specjalne urządzenia pomiarowe (interfejsy), a wyniki przesyłane z tych urządzeń są prezentowane na ekranie w postaci cyfrowej, analogowej lub gotowych wykresów. Zaleta *Coach'a 5* jest możliwość wykonywania pomiarów za pomocą filmu cyfrowego bez użycia interfejsów pomiarowych (rys.1). Film może przedstawiać ruch w sytuacjach rzeczywistych,

związanych ze sportem, zabawą, transportem itp. Analiza ruchu przedstawiona może być bezpośrednio w postaci wykresów i tabel. Program umożliwia przedstawienie wykresów położenia w funkcji czasu, ale również zmian energii itp. Daje możliwość odczytu wartości z wykresu, które zsynchronizowane jest z podglądem filmu. Pozwala to uczniom powiązać konkretną sytuację związaną z ruchem z jej graficzną prezentacją. Czytanie wykresów jest dla uczniów często zupełną abstrakcją, nie potrafią znaleźć powiązania pomiędzy tym co na wykresie, z sytuacją rzeczywistą, a takie przedstawienie pomaga im zrozumieć wykresy. Program *Coach 5* zawiera ponadto moduły, które pozwalają na pomiary on–line, off–line i sterowanie pomiarami, zaawansowane przekształcanie i analizę danych oraz tworzenie dynamicznych modeli zjawisk. Moduły są ze sobą zintegrowane, co pozwala na stosowanie narzędzi analizy danych w zwykłych pomiarach, ale także w pomiarach wideo, umożliwia budowanie modelu i porównywanie ich z wynikami eksperymentu. Program Coach jest "środowiskiem autorskim". Użytkownik może tworzyć własne projekty i ćwiczenia co daje przedsmak prawdziwej pracy badawczej.

Liczne inne przykłady wykorzystania komputerów do pomiarów i obróbki danych zaprezentowano podczas warsztatów pt. "Doświadczenia wspomagane komputerowo", które prowadził w 2009 roku p. mgr Krzysztof Służewski z UMK. Jedno z doświadczeń polegało na zapoznaniu się z metodami badań EKG w organizmie człowieka z wykorzystaniem oprogramowania *Coach* (do ćwiczenia wykorzystano IBM 386 z kartą pomiarową). Pomiar własnego EKG, przedstawienie wykresu graficznie, jego analiza i wnioski było ciekawym przeżyciem. Kolejne doświadczenia pozwalały poznać zasady działania systemu satelitarnego GPS, badanie zjawisk odwracalnych, komputerową analizę dźwięku i wiele innych ciekawych ćwiczeń. Wykonując kolejne ćwiczenie można było poznać sposoby pracy z autonomicznym rejestratorem danych LOGIT DATAMETER 1000 w pomiarach środowiskowych, wykorzystując oprogramowanie *Insigth* produkowane przez firmę Logotron a opracowane na Uniwersytecie w Leicester [2]. Dysponując takim zestawem można przeprowadzić szereg pomiarów, np. temperatury oraz wilgotności powietrza podczas spalania, temperatury naszego ciała podczas ćwiczeń fizycznych oraz wiele innych. System *Insigth* pozwala zarówno na pomiary za pomocą interfejsu jak i modelowanie różnorodnych procesów – od zderzeń wózków do złożonego bilansu energetycznego domu [4].

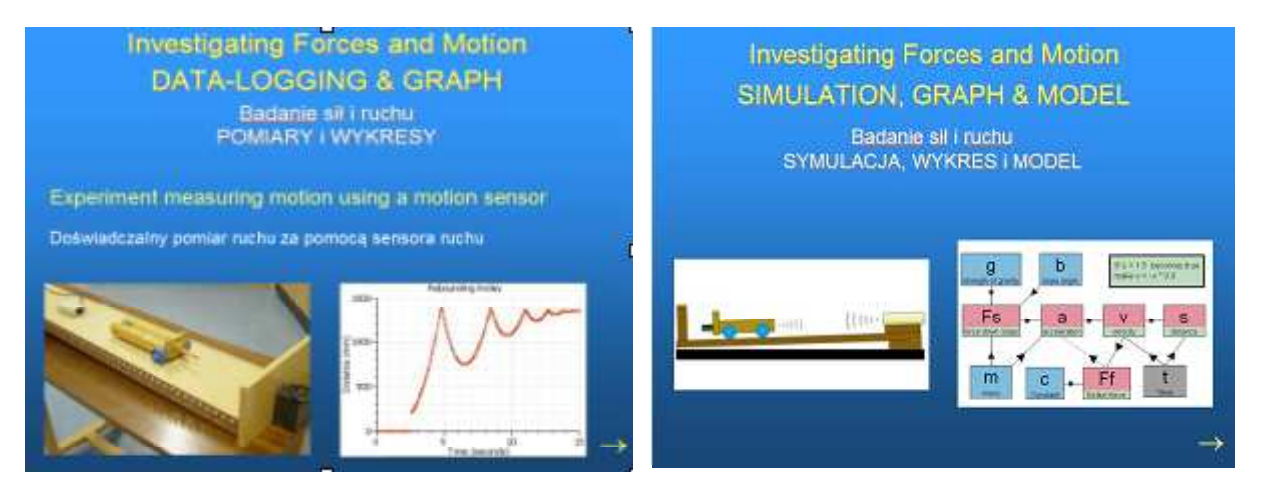

Rys.2. System pomiarów i modelowania *Insigth -* zderzenia niedoskonale sprężyste (rys.2a) i modelowanie tego zjawiska (rys. 2b), z pracy [4].

Zaawansowanym, profesjonalnym systemem pomiarowym jest środowisko *LabView* firmy National Insturments. Podczas warsztatów ze środowiska *LabVIEW* przedstawiono przykłady zastosowań dydaktycznych oraz badawczych. Omówiono konstruowanie zadania badawczego, interfejsu pomiarowego, programu wykonawczego. W szczególności system *LabVIEW* jest stosowany w systemie scanningowej tomografii w bezinwazyjnych badaniach oka. Pierwotnym przeznaczeniem tego narzędzia było wsparcie dla zastosowań przemysłowych i naukowo-badawczych, wszędzie tam, gdzie istnieje potrzeba opracowania interfejsu komunikacyjnego albo aplikacji mikroprocesowej. Jednak możliwości i zakres zastosowań tego systemu jest znacznie szerszy i może być z powodzeniem wykorzystany dla tworzenia dowolnych aplikacji działających we współczesnych systemach operacyjnych jak Windows, Mac OSX czy Unix/Linux. W Instytucie Fizyki UMK *LabVIEW* wykorzystywane jest zarówno w dydaktyce jak i do tworzenia aplikacji sterujących złożonymi eksperymentami fizycznymi. Środowisko jest wyposażone w zaawansowane biblioteki numeryczne oraz zapewniające współpracę z różnorodnymi urządzeniami zewnętrznymi, komunikującymi się za różnorodnych pomocą protokołów transmisyjnych [5].

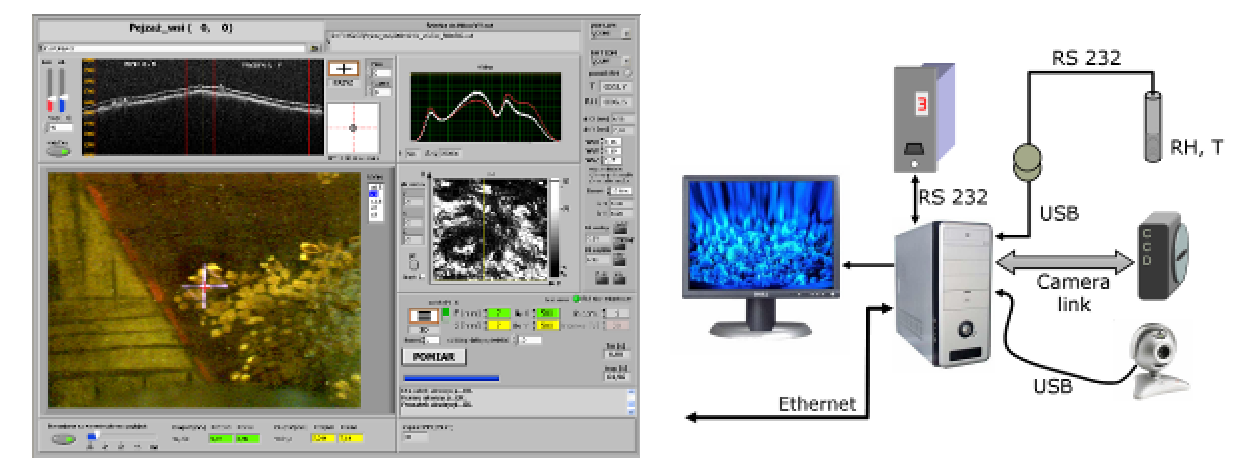

Fig. 3 Przykład złożonego systemu pomiarowego w standardzie *LabView* użytego w tomografii optycznej do nieinwazyjnego badania budowy wewnętrznej zabytkowych obrazów, integrującego wiele urządzeń peryferyjnych. Poprzez złącze Camera Link następuje przesył danych z kamery CCD z szybkością 100 MB/s, interfejsy USB zapewniają transfer danych z pomiaru temperatury i wilgotności oraz obraz kamery podglądowej 1,3 MPx, a złącze RS232 wykorzystywane jest do sterowania przebiegiem eksperymentu, z pracy [5].

Dużym zainteresowaniem cieszyły się warsztaty z PASCO (USA). System ten w porównaniu z systemem *Coach* oferuje szeroki wybór czujników oraz różne standardy interfejsów – od stacjonarnej konsoli do systemu mobilnego, typu *Insigth*. System wyposażony jest m. in w czujniki siły, położenia, prędkości, przyspieszenia, co pozwala na szeroki wachlarz doświadczeń w zakresie mechaniki, zob. przykłady ilustrujące prawa Newtona w pracy [6].

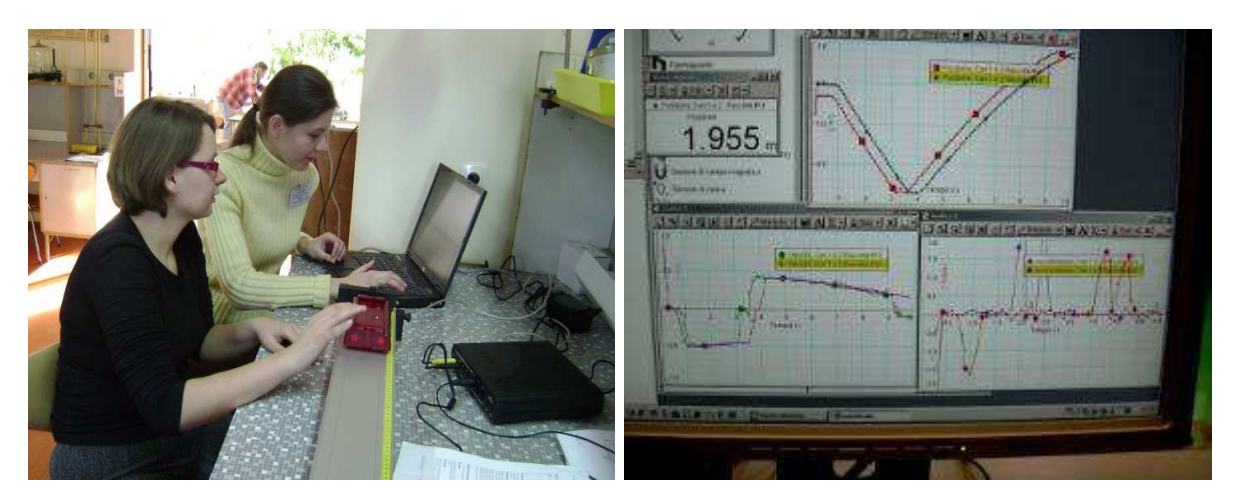

Rys. 4. System PASCO – doświadczenie z wózkami i jego wyniki pokazane w czasie rzeczywistym.

Niezbędne w nowoczesnej szkole są też programy multimedialne. Należą do nich proste programy edukacyjne (np. testy interaktywne), symulacje eksperymentów, gry dydaktyczne (np. "Physicus - fascynująca przygoda w świecie fizyki"), oraz zintegrowane programy multimedialne. Zintegrowane programy multimedialne obejmują szerszy zakres treści fizycznych oraz realizują różne etapy procesu dydaktycznego: wprowadzenie, wyjaśnienie problematyki, wiadomości uzupełniające (np. aparat matematyczny), schematy graficzne, doświadczenia wirtualne, testy kontrolne. Będziemy tutaj zaliczać ścieżki multimedialne, podręczniki i encyklopedie [7]. Programów takich jest z roku na rok coraz więcej dostępnych, jednak nie zawsze można mówić o dużej przydatności tych programów w nauczaniu. Wymagania stawiane programom multimedialnym można znaleźć w licznych opracowaniach np. [8].

Podczas warsztatów "Multimedia w edukacji" [9] przedyskutowano kategorie, przykłady oraz zasady tworzenia programów multimedialnych z fizyki. Porównano przykłady krajowe i zagraniczne, omówiono przykładowe błędy edukacyjne przy tworzeniu tego rodzaju programów. Nauczyciel, który otrzymuje gotowy komputerowy program edukacyjny powinien umieć zbadać jego przydatność w realizowanej przez siebie części procesu dydaktycznego. Wartość użytkową programu określa zewnętrzna postać oprogramowania, jego funkcjonalność oraz zawarta w nim treść merytoryczna. Komputerowe programy dydaktyczne nie mogą stanowić prostego odzwierciedlenia treści podręcznika. Programy te powinny wykorzystywać w pełni możliwości techniczne komputerów, z których najważniejsza jest praca dialogowa. Programy edukacyjne muszą przyjmować atrakcyjną formę, co umożliwiają kolorowe animacje i dźwięk. Bardzo ważne jest, aby programy te charakteryzowały się merytoryczną poprawnością, przekazywane przez nie treści muszą być zgodne z obowiązującym stanem nauki. Treści te muszą być także dostosowane do programu nauczania dla danego typu i szczebla szkolnictwa, w taki sposób, aby program w odpowiednim czasie mógł zostać wykorzystany w procesie dydaktycznym. Programy komputerowe powinny być dostosowane do indywidualnego tempa pracy użytkownika, a w miarę możliwości, także przekazywanych treści. Szczególną formą indywidualizacji treści jest możliwość powtórzenia wybranych fragmentów programu, dzięki czemu uczący się może zawsze wielokrotnie się do nich cofnąć. Taką właściwość

programu edukacyjnego zapewnia jego struktura i zastosowanie odpowiednich mechanizmów sterowania.

Na rynku polskim dostępnych jest kilkadziesiąt tytułów encyklopedii multimedialnych mono- i wielotematycznych, ale część z nich to wielkie wydania oparte na encyklopediach powszechnych (PWN, DeAgostini, Fogra). Niestety, encyklopedie polskie są stosunkowo ubogie w środki multimedialne, jak modelowanie, filmy, animacje, zob. rys.5.

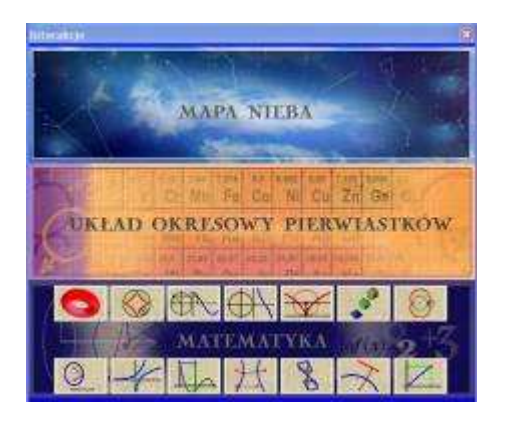

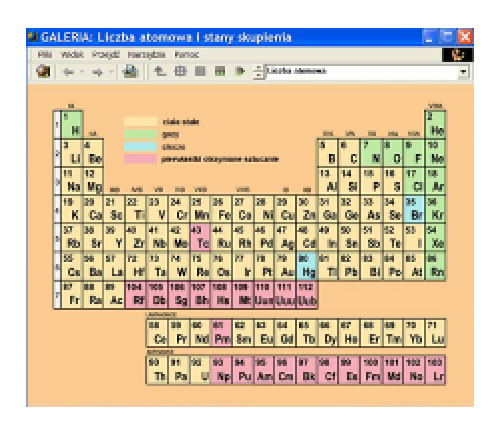

Rys. 5. Ubogi wybór środków multimedialnych w Encyklopedii Nauki PWN - niewielki wybór dziedzin i form nawigacji

Ciekawym przykładem włoskiej encyklopedii multimedialnej jest *Enciclopedia Mondadori,* która jest encyklopedią wielotematyczną, obejmującą m.in. historię, sztukę, technikę czy przyrodę. Cechą charakterystyczną tej encyklopedii jest niezwyczajny interfejs, w postaci stacji kosmicznej. Pozwala na wybór ścieżek tematycznych, jak np. dziedziny nauki – filozofia, psychologia itp. Ścieżki te mają aspekt techniczny, np. sposoby wytwarzania papieru, bądź historyczny, np. środki transportu. Pod względem przydatności w procesie dydaktycznym wydaje się być jednak lepsza *Enciclopedia Rizzoli* oparta na encyklopedii opracowanej przez znanego i w Polsce wydawcę francuskiego *Larousse.* Jeśli chodzi o zagadnienia z fizyki - zawiera 15 symulacji i animacji, głównie w zakresie mechaniki.

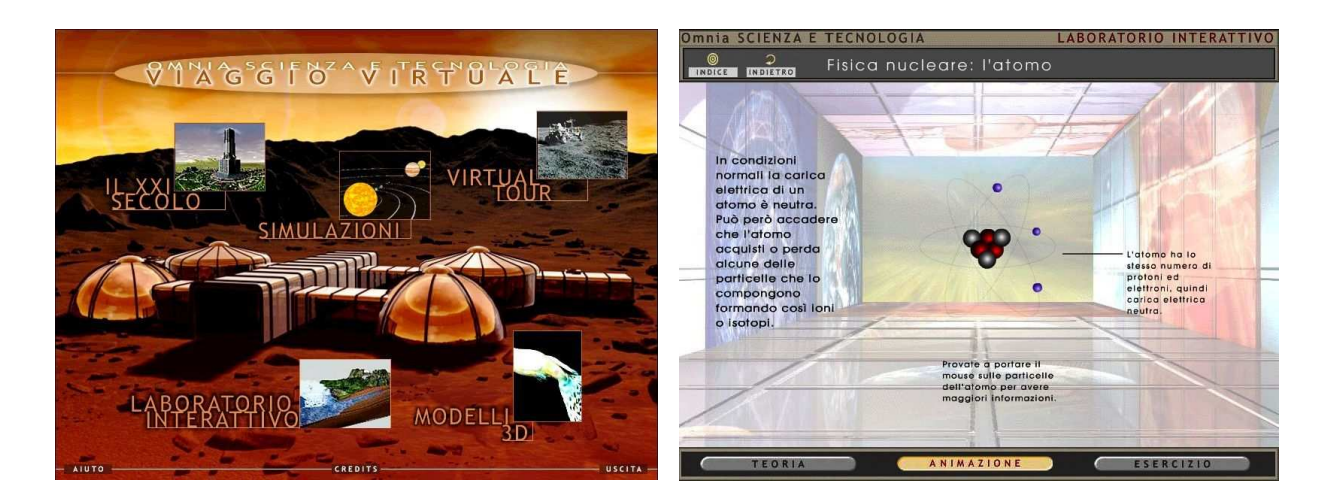

Rys.6. Encyklopedia "Omnia" wydawnictwa deAgostini – interesująca szata graficzna i bogactwo środków multimedialnych (filmy, symulacje, zestawienia)

W zaskakującym tempie rozwijają się też encyklopedie internetowe. Jednak jeśli chodzi o poprawność treści na ich stronach, to trzeba się liczyć z faktem, że możliwość edytowania ma każdy, kto ma dostęp do Internetu. Często więc zdarzają się tu poważne błędy nie tylko merytoryczne. Pod względem zagadnień z fizyki bardzo rozwinięte strony posiada Wikipedia. Jest to darmowa encyklopedia internetowa, która również każdy może edytować, lecz jest tutaj bardzo szybka reakcja ze strony redakcji w sprawdzaniu poprawności edytowanych treści. Niestety, wiele zagadnień, np. w zakresie fizyki, jest opisanych na bardzo zaawansowanym poziomie.

Bardziej funkcjonalne w procesie nauczania fizyki będą podręczniki multimedialne. Główną grupą podręczników multimedialnych do gimnazjum, obejmujących cały pakiet przedmiotowy (język polski, matematyka, fizyka, geografia, biologia, historia, chemia), które ukazały się w zasadzie jako pierwsze na naszym rynku, są podręczniki EduROM wydawnictwa Young Digital Poland. Seria eduROM obejmuje **pakiety przedmiotowe**, zawierające cały materiał z danego przedmiotu do gimnazjum, np. Biologia, Fizyka, Chemia i Matematyka oraz **pakiety klasowe**, zawierające materiał z 7 najważniejszych przedmiotów na poziomie jednej klasy gimnazjum (klasa 1, klasa 2, klasa 3). Wszystkie części stanowią integralną całość utrzymaną w jednakowej szacie graficznej. Obecnie prawie każdy wydawca podręcznika do wydania książkowego dokłada również wersję tzw. multimedialną, której ocena pozostaje dyskusyjna.

Porównanie podręczników dostępnych na rynku polskim z zagranicznymi wzorami wypada jednak zdecydowanie korzystniej dla tych ostatnich. Nie dotyczy to bynajmniej zakresu treści, ale właśnie aspektów dydaktycznych. Podręcznik autorstwa włoskiego fizyka jądrowego Ugo Amaldiego [10] posiada wielostopniowy układ, podzielony na paragrafy i podparagrafy. Każdy paragraf składa się z szeregu sekwencji ilustrujących dane zjawisko fizyczne. Np. lekcja na temat ruchu jednostajnego rozpoczyna się od wprowadzenia pojęcia trajektorii na przykładzie ruchu pociągu na mapie, a dopiero później wprowadzony zostaje układ współrzędnych. Przy wprowadzeniu pojęcia prędkości najpierw uczeń ogląda animację, później animację ze słupkami kilometrowymi, później ze słupkami i stoperem. W ten sposób pojęcie prędkości jest właściwie i stopniowo wytłumaczone. Wiele polskich podręczników uznaje, że uczeń to już na pewno "sam z siebie" wie. Z tego powodu podręczniki dostępne na rynku polskim są często przedmiotem krytyki. Dobre podręczniki powinny zawierać filmy (np. zderzenia na stole bez tarcia – na poduszkach z par suchego lodu), animowane schematy (np. ruchu jednostajnego motocykla, samochodu, roweru) i wyjaśnienia (pomiar czasu, odległości), elementy matematyki, np. proste wprowadzenie do rachunku różniczkowego.

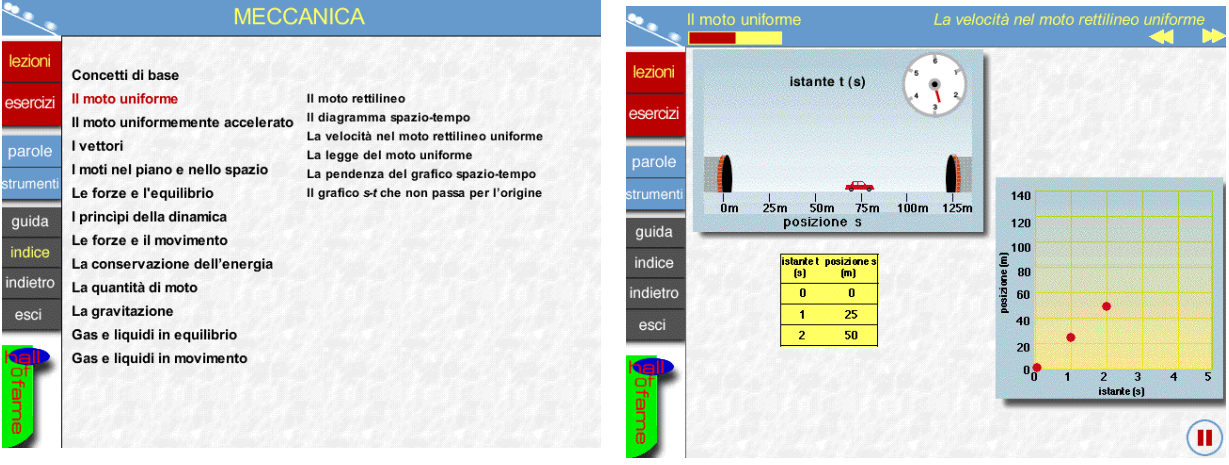

Rys. 7. Wzorcowy podręcznik multimedialny [10] – prostota nawigacji i jasność narracji multimedialnej

Szereg praktycznych realizacji powstało w kolejnych latach w Akademii Pomorskiej w Słupsku, w ramach prac magisterskich i działań popularnonaukowych. Pragniemy tu w szczególności zaprezentować jeden z projektów "Physics is Fun", w ramach którego powstała płyta "Fizyka

i zabawki", zbiór zamieszczono także na stronach internetowych Instytutu Fizyki Akademii Pomorskiej.

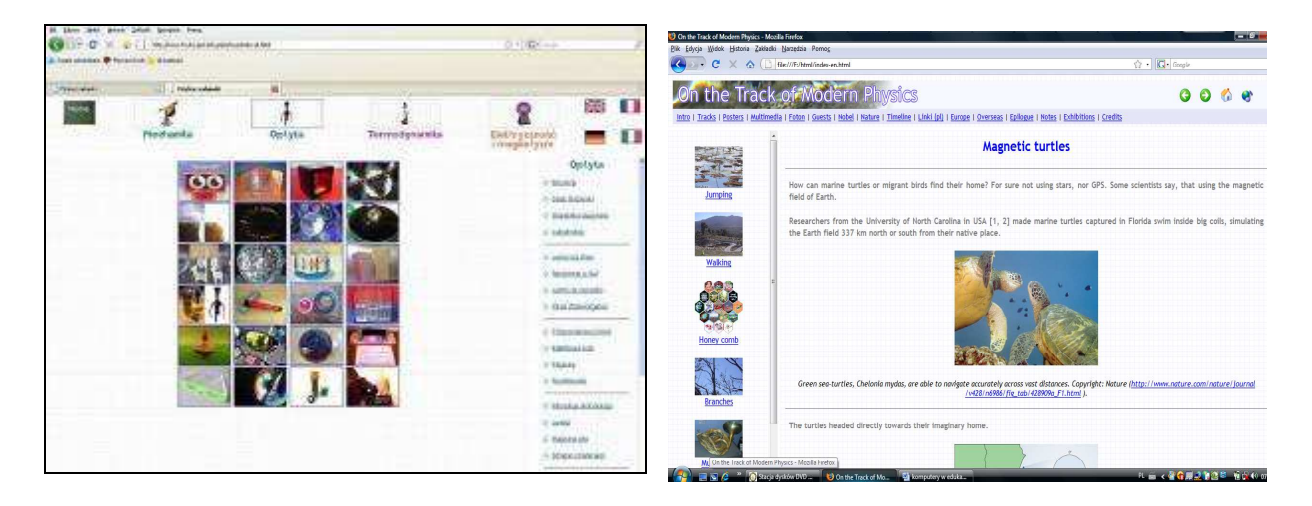

Rys. 8 Opracowania multimedialne Akademii Pomorskiej [11] - zrzut ekranu ze strony internetowej "Fizyka zabawek" i "Na ścieżkach fizyki współczesnej" [12].

Na płycie zawarto materiały edukacyjne z zakresu fizyki na poziomie gimnazjalnym i ponadgimnazjalnym. Zbiór ten prezentuje prawa i zjawiska fizyczne, które można zaobserwować w zabawkach. Zawiera opisy zasad działania, filmy i symulacje zjawisk obserwowanych w zabawkach edukacyjnych oraz przykłady zastosowania praw fizycznych w życiu codziennym, a także przykłady doświadczeń do samodzielnego wykonania. Dodatkowo przedstawione są zbiory tematyczne, jak na przykład wystawa wirtualna "Źródła elektryczności" [13].

Liczne materiały multimedialne dostępne także w Internecie, pozwalają na zgromadzenie dość pokaźnej biblioteki multimedialnej. Należy jednak pamiętać o zasadach poprawnego stosowania multimediów, a także o tym, jak ważne w nauczaniu fizyki są doświadczenia rzeczywiste.

## Podziękowania

Wykorzystaniu środków multimedialnych w nauczaniu fizyki dotyczyła praca doktorska Autorki [14], obroniona w 2009 roku na UMK. Autorka dziękuje prof. Grzegorzowi Karwaszowi za pomoc w redagowaniu artykułu.

## Bibliografia:

[1] G. Karwasz "Komputer w szkolnym laboratorium fizycznym", Postępy Fizyki 60/2009

[2] V. Rossana, M. Gervasio, M. Michelini, "Rozszerzanie zmysłów poprzez komputer – pomiary termiczne, optyczne, i elektryczne", Postępy Fizyki 60/2009

[3] H. Szydłowski, "Pomiary wspomagane komputerowo", Postępy Fizyki 60/2009

[4] L. Rogers, Teaching and learning skills with ICT (Umiejętność nauczania i uczenia się za pomocą technologii informatycznych), wykład na II Seminarium "Komputer w szkolnym laboratorium przyrodniczym", Toruń, 2-6.12.2009.

[5] P. Targowski, M. Sylwestrzak, T. Bajraszewski, "Środowisko LabVIEW – własności i przykłady zastosowań", Postępy Fizyki 60/2009

[6] M. Sadowska, "Badanie trzeciej zasady dynamiki Newtona z wykorzystaniem zestawu komputerowego – scenariusz lekcji", Postępy Fizyki 60/2009

[7] A. Okoniewska, "Środki multimedialne w nauczaniu fizyki" Fizyka w Szkole 1/2004

[8] Morbitzer J. (red.), *Współczesna technologia kształcenia, wybrane zagadnienia,* Wyd. Naukowe WSP, Kraków 1997

[9] A. Kamińska, "Multimedia w nauczaniu fizyki – warsztaty toruńskie", Postępy Fizyki 60/2009

[10] Amaldi U., "Fisica Interattiva. Meccanica", Zanichelli Editore SpA, Bologna 1997

[11] G. Karwasz i inni, "Fizyka i zabawki", http://apsl.edu.pl/zabawki/

[12] G. Karwasz i inni, "On the track of Modern Physics" http://dydaktyka/fizyka.umk.pl

[13] A. Okoniewska, G. Karwasz "Zródła elektryczności", Fizyka w Szkole nr 5/2003

[14] A. Kamińska, "Efektywność dydaktyczna środków multimedialnych w nauczaniu fizyki"

Rozprawa doktorska" UMK w Toruniu, 2009